## The Tube (Final 2022)

# Download

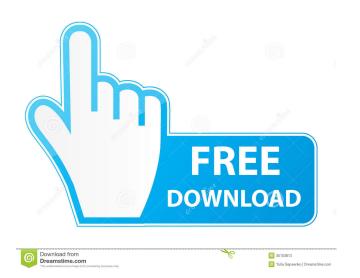

## The Tube Crack+ Activation Code With Keygen [32|64bit]

The Tube Activation Code is a tiny and portable software application that you can use to set up encrypted tunnels and transmit data from a client (like a web server or an email client) to a remote server (like a proxy server) in a secured environment via SSH. It offers support for Mozilla Firefox, Thunderbird, Opera, Internet Explorer, Microsoft Outlook, POP3, IMAP, SMTP, and others. No installation needed Thanks to the fact that there is no setup pack involved, you can drop the program files in any part of the hard drive and just click the executable to launch The Tube. Another possibility is to keep it stored on a USB flash drive to directly run it on any PC with minimum effort and no previous installers. Plus, it doesn't modify Windows registry settings. Non-intrusive app with systray minimization Once launched, it creates an icon in the taskbar notifications area and gets minimized there. This way, it facilitates SSH connections in a non-intrusive manner, without showing notifications or performing other actions which would interrupt your normal PC activity. Seamlessly create and manage SSH connections and tunnels The interface is quite intuitive, permitting even less experienced users to quickly figure out the works of The Tube. You can get started by creating a new SSH connection in a wizard, by specifying a SSH host and port, user login and password, along with the preferred encryption algorithm between Blowfish, AES and 3DES. The Tube lets you set up as many SSH connections was you want, edit their properties from the main application window, remove any one of them from the list if you change your mind, as well as easily turn them on and off with one click. Similarly, you can set up tunnels by entering the local and remote port together with the remote host, edit these parameters later, delete any entry, and toggle their activation status. Evaluation and conclusion We haven't come across any stability issues in our tests, since the app didn't hang, crash or prompt error messages. It had a good response

### The Tube Crack [Mac/Win]

Generate a MAC from a secret or key. SYNOPSIS: [KEYMACRO] [-V] [-S] [-H] [-X] [-d] [-s] [-i keyfile] [-p] [-o keyfile] [-p] [-o keyfile] [-o] [-o keyfile] [-o] [-o keyfile] [

#### The Tube

The Tube is a tiny and portable software application that you can use to set up encrypted tunnels and transmit data from a client (like a web server or an email client) to a remote server (like a proxy server) in a secured environment via SSH. It offers support for Mozilla Firefox, Thunderbird, Opera, Internet Explorer, Microsoft Outlook, POP3, IMAP, SMTP, and others. No installation needed Thanks to the fact that there is no setup pack involved, you can drop the program files in any part of the hard drive and just click the executable to launch The Tube. Another possibility is to keep it stored on a USB flash drive to directly run it on any PC with minimum effort and no previous installers. Plus, it doesn't modify Windows registry settings. Non-intrusive app with systray minimization Once launched, it creates an icon in the taskbar notifications area and gets minimized there. This way, it facilitates SSH connections in a non-intrusive manner, without showing notifications or performing other actions which would interrupt your normal PC activity. Seamlessly create and manage SSH connections and tunnels The interface is quite intuitive, permitting even less experienced users to quickly figure out the works of The Tube. You can get started by creating a new SSH connection in a wizard, by specifying a SSH host and port, user login and password, along with the preferred encryption algorithm between Blowfish, AES and 3DES. The Tube lets you set up as many SSH connections was you want, edit their properties from the main application window, remove any one of them from the list if you change your mind, as well as easily turn them on and off with one click. Similarly, you can set up tunnels by entering the local and remote port together with the remote host, edit these parameters later, delete any entry, and toggle their activation status. Evaluation and conclusion We haven't come across any stability issues in our tests, since the application of the properties from the main application of the handled by anyone with ea

## What's New in the The Tube?

The Tube is a tiny and portable software application that you can use to set up encrypted tunnels and transmit data from a client (like a web server or an email client) to a remote server (like a proxy server) in a secured environment via SSH. It offers support for Mozilla Firefox, Thunderbird, Opera, Internet Explorer, Microsoft Outlook, POP3, IMAP, SMTP, and others. No installation needed Thanks to the fact that there is no setup pack involved, you can drop the program files in any part of the hard drive and just click the executable to launch The Tube. Another possibility is to keep it stored on a USB flash drive to directly run it on any PC with minimum effort and no previous installers. Plus, it doesn't modify Windows registry settings. Non-intrusive app with systray minimization Once launched, it creates an icon in the taskbar notifications area and gets minimized there. This way, it facilitates SSH connections in a non-intrusive manner, without showing notifications or performing other actions which would interrupt your normal PC activity. Seamlessly create and manage SSH connections and tunnels The interface is quite intuitive, permitting even less experienced users to quickly figure out the works of The Tube. You can get started by creating a new SSH connection in a wizard, by specifying a SSH host and port, user login and password, along with the preferred encryption algorithm between Blowfish, AES and 3DES. The Tube lets you set up as many SSH connections was you want, edit their properties from the main application window, remove any one of them from the list if you change your mind, as well as easily turn them on and off with one click. Similarly, you can set up tunnels by entering the local and remote port together with the remote host, edit these parameters later, delete any entry, and toggle their activation status. Evaluation and conclusion We haven't come across any stability issues in our tests, since the app didn't hang, crash or prompt error messages. It had a good response time to user com

## **System Requirements For The Tube:**

Compatible with Windows 7, Vista, XP and 2000/NT Minimum CPU: 800 MHz; Memory: 512 MB RAM; Minimum hard drive space: 200 MB Graphics card: DirectX 8.1 or later Keyboard & Mouse Network Card: TCP/IP Audio: DirectX compatible sound card Video: DirectX compatible video card with 32-bit display Additional software may be required to install from outside the Store, and are

#### Related links:

https://ksvgraphicstt.com/athlete-039s-database-gold-crack-free-license-key-win-mac-march-2022/

https://koenigthailand.com/wp-content/uploads/2022/06/Smart Menu.pdf
http://yolomatch.com/upload/files/2022/06/N3uRJd8hNajN3T5lWw5s 07 95370ddd51bacfdb963abd9c75bb9ac5 file.pdf

http://xn----7sbahcaua4bk0afb7c9e.xn--p1ai/cw\_player-crack-download-april-2022/ https://enricmcatala.com/pomotimah-crack-free/

https://multipanelwallart.com/wp-content/uploads/2022/06/123 Hidden Sender.pdf

https://allsporters.com/upload/files/2022/06/TgnE48RB249x8uueyYqf 07 95370ddd51bacfdb963abd9c75bb9ac5 file.pdf

http://mysquare.in/?p=7827

https://www.sdssocial.world/upload/files/2022/06/OajuZ1LablQwTQvkQz1Y\_07\_dddeb36f4f3f734ca1ac6c8d36f768e7\_file.pdf https://horzzes.com/hd-dvd-blu-ray-stream-extractor-crack-free-updated/

https://mymuzu.com/2022/06/07/data-utensil-1-0-1493-2887-crack/

http://campustoast.com/wp-content/uploads/2022/06/Free Icon Maker.pdf

https://tarpnation.net/htmlpower-keygen-x64-latest/ http://mytown247.com/?p=40297

https://alaquairum.net/charlemagne-bold-crack-3264bit/

http://yarekhorasani.ir/?p=188969

https://blankbookingagency.com/?p=239413

https://endersfamilyblog.com/jannatul-baqi-screensaver-crack-free-registration-code-free-download-pc-windows/

http://armina.bio/?p=10165

https://bryophyteportal.org/frullania/checklists/checklist.php?clid=11340